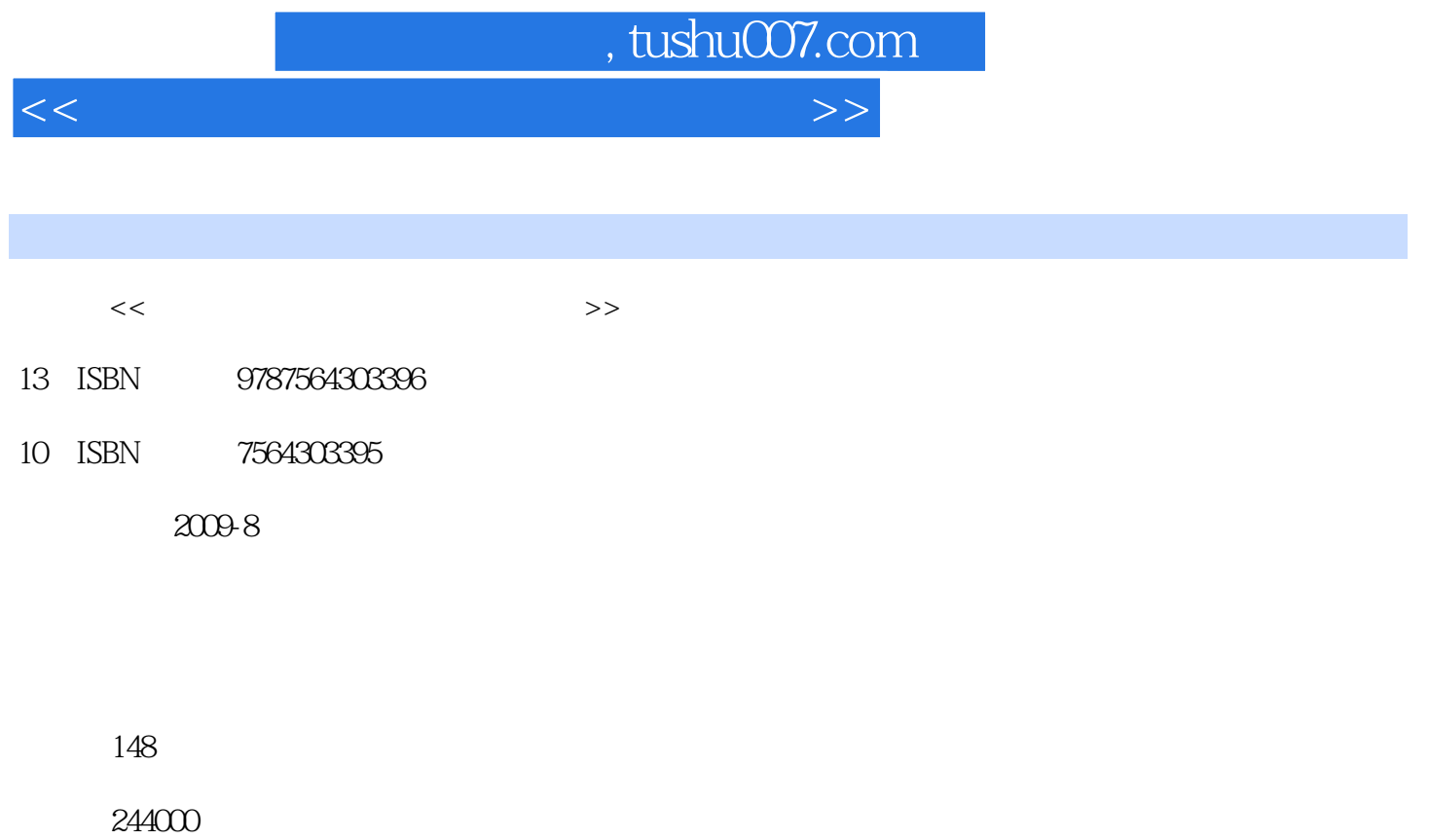

extended by PDF and the PDF

更多资源请访问:http://www.tushu007.com

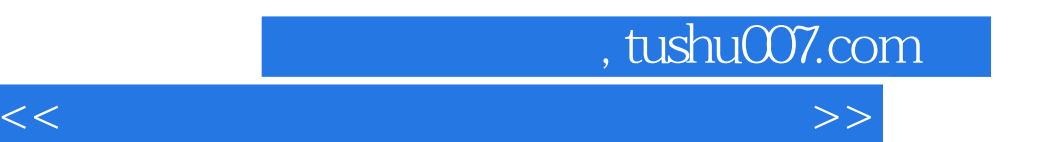

*Page 2*

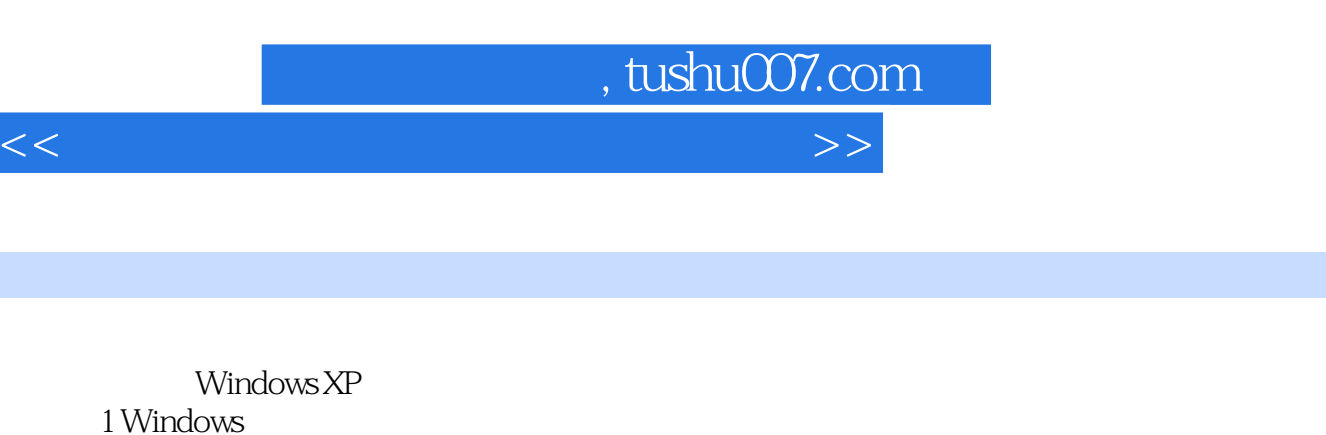

2 Windows 3 Windows

Word 2003 1 Word 2 Word

3 Word

4 Word

- 5 Word (1)
- 6 Word (2)
- 7 Word (3)

8 Word

Excel 2003

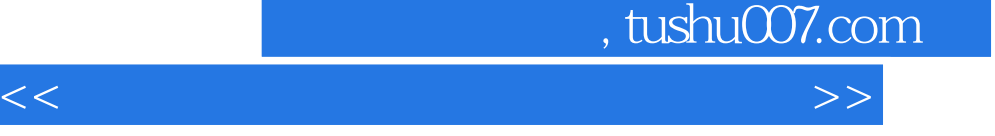

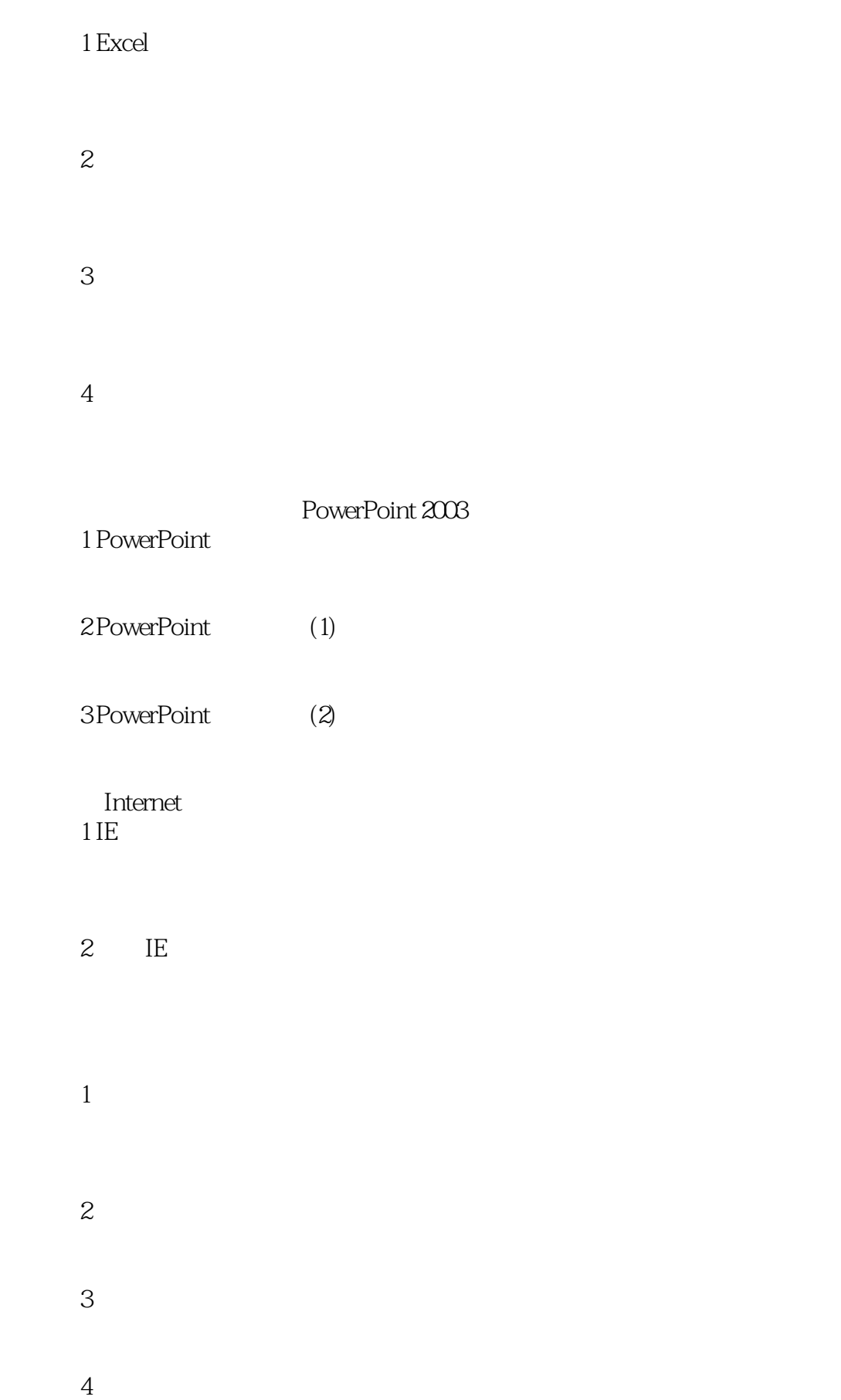

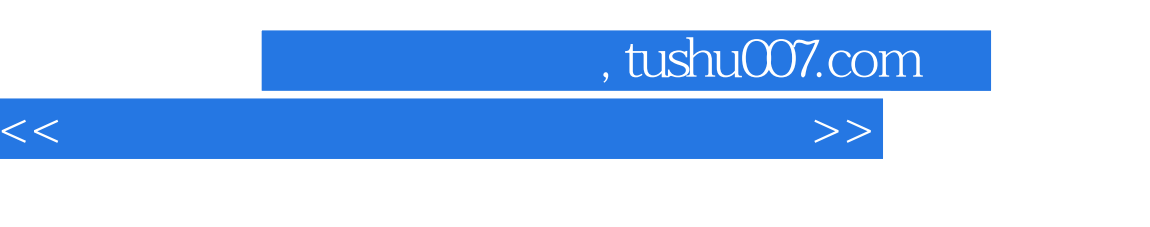

 $5$ 

6 Office

## 7 PowerPoint

 $($ 

MS Office ( )<br>MS Office ( ) MS Office 附录1 附录2

 $,$  tushu007.com  $<<$  the set of the set of the set of the set of the set of the set of the set of the set of the set of the set of the set of the set of the set of the set of the set of the set of the set of the set of the set of the set

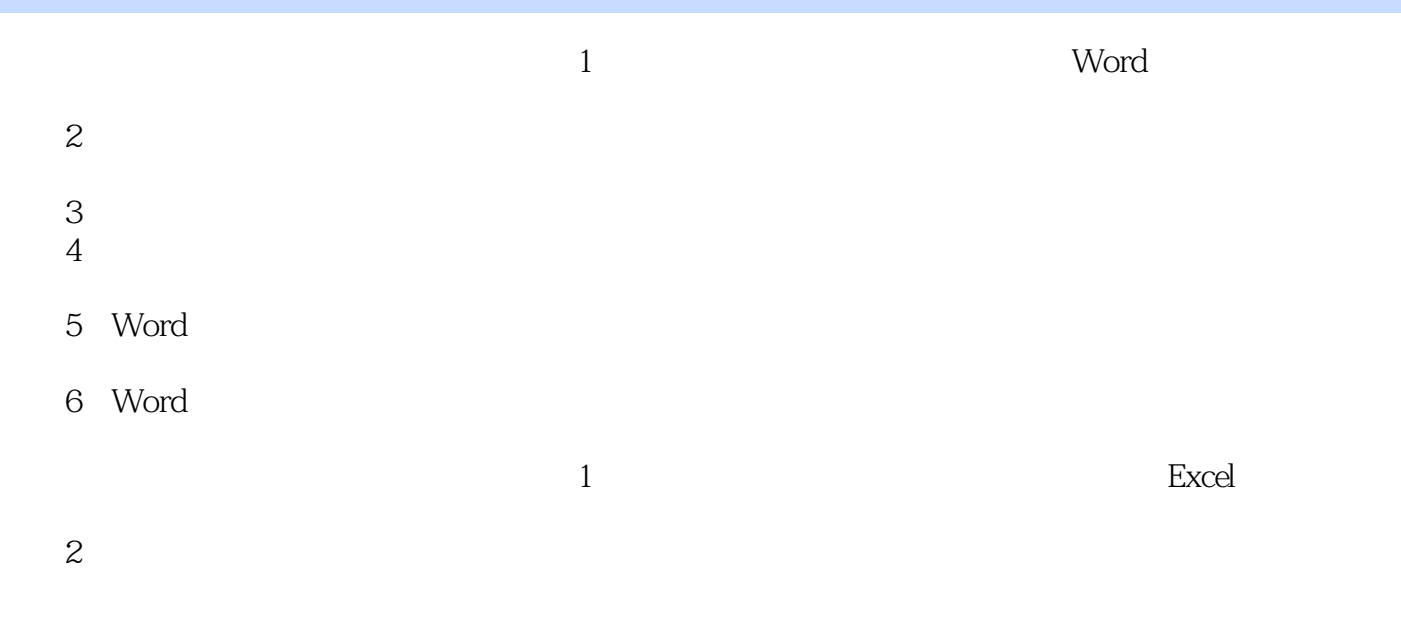

 $3$ 

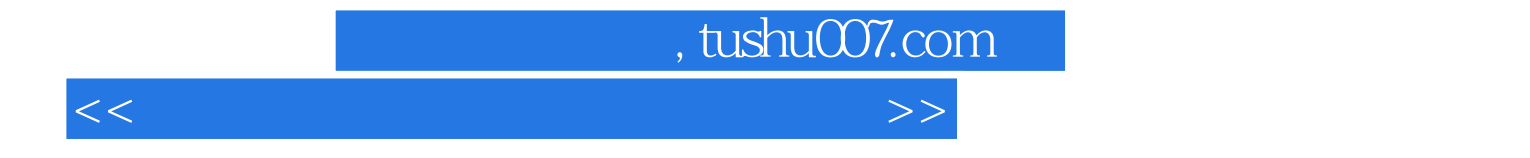

本站所提供下载的PDF图书仅提供预览和简介,请支持正版图书。

更多资源请访问:http://www.tushu007.com